# HTML and CSS Vol 1, Part 4 of 5: Layout and Elements

### page 1

Meet the expert: Jordan Hudgens has certifications for Ruby on Rails, Thinkful; Ruby on Rails, Bloc.io; Front End Development, Thinkful; and AngularJS, Thinkful. He is currently vice president of engineering for TRACKR in Midland, Texas and is working on his PhD in Computer Science from Texas Tech. In addition to Ruby, Jordan works with PHP, JavaScript, MySQL, Postgres, CSS3, C, C++, C#, Objective-C, and Python. He also works with the frameworks Rails (Ruby), Zend (PHP), and Django (Python), plus the libraries AngularJS, jQuery, and Backbone.js.

Prerequisites: this course assumes viewing previous parts in the series:

HTML and CSS Vol 1, Part 1 of 5: Basics

HTML and CSS Vol 1, Part 2 of 5: Flexbox and Fonts

HTML and CSS Vol 1, Part 3 of 5: Animations and Icons

Runtime: 01:34:33

Course description: HTML and CSS are the backbone of web publishing. In this series you'll learn all the tools necessary to create professional websites. This course covers how to use CSS Grid for layout, Floating elements, Images skews as well as lists and other Grid content.

#### Course outline:

#### Page Heading Structure

- Introduction
- About page Heading HTML Structure
- CSS Image Skews
- Summary

#### **CSS Floats**

- Introduction
- CSS Floats
- About Page Square Grid HTML Structure
- Summary

## **CSS Grid**

- Introduction
- Creating Two Column Grid CSS
   Grid
- Finalizing About Page Code Organization Best Prac
- Summary

## Menu and Grid Content

- Introduction
- Populating Menu Page Content and Grid
- HTML Bullet Point and
- Numbered Lists
  HTML Anchor Links
- Before After Pseudo Selectors
- Summary

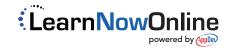